### **BAB III**

### **METODE PENELITIAN**

#### **A. Rancangan Penelitian**

 $\overline{a}$ 

### 1. Pendekatan Penelitian

Pendekatan penelitian yang digunakan dalam penelitian ini adalah pendekatan kuantitatif. Penelitian kuantitatif didasari oleh filsafat positivism yang menekankan fenomena – fenomena objektif dan dikaji secara kuantitatif<sup>1</sup>. Memaksimalisasi objektivitas desain penelitian ini dilakukan dengan menggunakan angka -angka, pengolahan statistik, struktur dan percobaan terkontrol.

Penelitian ini untuk menguji hubungan variable  $X_1$  (minat belajar), variable  $X_2$ (perhatian peserta didik) terhadap Y (prestasi belajar). Untuk menganalisis masing – masing variable menggunakan teknik korelasi produk momen tunggal.

Alasan dipilihnya jenis penelitian ini karena peneliti ingin mengetahui apakah terdapat hubungan minat dan perhatian peserta didik secara bersama – sama terhadap prestasi belajar. Penelitian ini terdiri dari dua variabel yaitu variabel bebas (X) yaitu variabel minat dan variabel perhatian peserta didik dan variabel terikat (Y) yaitu prestasi belajar kelas V di MI Bendiljati Wetan Sumbergempol Tulungagung .

<sup>1</sup> Nana Syaodih Sukmadinata, *Metode Penelitian Pendidikan*. (Bandung : PT Remaja Rosdakarya, 2012), hal. 53

### 2. Jenis Penelitian

Jenis penelitian yang digunakan adalah penelitian korelasi atau korelasional. Korelasional adalah suatu penelitian untuk mengetahui hubungan dan tingkat hubungan antara dua variabel atau lebih tanpa ada upaya untuk memengaruhi variable tersebut sehingga tidak terdapat manipulasi variabel.

Jenis penelitian koresional dipilih karena disesuaikan dengan tujuan penelitian yaitu untuk mengetahui hubungan variabel minat dan perhatian peserta didik terhadap variabel terikat prestasi belajar peserta didik kelas V di MI Bendiljatiwetan Sumbergempol Tulungagung.

# **B. Variabel Penelitian**

 $\overline{a}$ 

Dalam sebuah penelitian perhatian yang harus dititik beratkan terhadap sesuatu akan diteliti yakni obyek perhatian. Menurut Sugiono, variabel penelitian adalah "segala sesuatu yang berbentuk apa saja yang ditetapkan oleh peneliti untuk dipelajari sehingga diperoleh informasi tentang hal tersebut kemudian ditarik kesimpulannya".<sup>2</sup> Dalam penelitian ini terdapat dua macam variabel yaitu:

#### a. Variabel Bebas (Independen)

Variabel bebas yaitu variable yang secara bebas dapat dimanipulasi oleh peneliti (dalam penelitian eksperimen), secara bebas diambil oleh peneliti (sebagai

<sup>2</sup> Sugiono, *Metode Penelitian Administrasi dilengkapi dengan metode R&D*. (Bandung: Alfabeta,2006), hal.39

input) dan dapat mempengaruhi variabel terikat (dalam penelitian eksperimen atau ex post facto).

Adapun variabel bebas dalam penelitian ini adalah:

- 1. Minat belajar  $(X_1)$
- 2. Perhatian peserta didik (X2)
- b. Variabel Terikat (Dependen)

Variabel terikat yaitu, variabel yang kondisinya merupakan akibat (out put) dari variabel bebas, bergantung pada perilaku variabel bebas. Adapun variabel terikat dalam penelitian ini adalah prestasi belajar yang diukur dengan buku raport peserta didik semester ganjil tahun ajaran 2018/2019 kelas V di MI Bendiljati Wetan Sumbergempol Tulungagung.

### **C. Populasi dan Sampel Penelitian**

 $\overline{a}$ 

Populasi adalah semua anggota dari suatu kelompok orang, kejadian, atau, obyek – obyek yang ditentukan dalam penelitian<sup>3</sup>. Populasi dalam penelitian ini adalah seluruh peserta didik kelas V MI Bendiljati Wetan Sumbergempol Tulungagung tahun pelajaran 2018/2019 yang terdiri dari 35 peserta didik

Sampel merupakan suatu bagian dari jumlah dan karakteristik yang dimiliki oleh populasi tersebut. Terknik ini dalam pengambilan sampel yaitu pengambilan sampel yang tidak memberi peluang/kesempatan sama bagi setiap unsur atau anggota

<sup>3</sup> Rukaesih A, Maolani dan Ucu Cahyana, *Metodologi Penelitian Pendidikan*. (Jakarta: PT. Raja Grafindo Persada, 2015), hal. 23

populasi yang dipilih menjadi sampel. Dengan menggunakan *sampling jenuh*, yaitu Teknik penentuan sampel bila semua anggota populasi digunakan sebagai sampel<sup>4</sup>.

# **D. Kisi – Kisi Penelitian**

Sebelum menyusun instrumen berupa angket dalam pengumpulan data yang harus dilakukan yaitu membuat kisi – kisi dalam instrument. Kisi – kisi instrumen diambil dari indikator masing – masing dari variabel berdasarkan teori yang ada sebagai pengukurnya. Adapun kisi – kisi instrumen yang akan dijadikan dalam penyusunan soal – soal angket sebagai berikut:

| N <sub>0</sub> | <b>Variabel</b> | <b>Indikator</b>              | <b>Jumlah</b>  | No. Item     |
|----------------|-----------------|-------------------------------|----------------|--------------|
|                |                 |                               | <b>Item</b>    |              |
| $\mathbf{1}$   | Minat           | Perasaan senang<br>a.         | 3              | 1,2,3        |
|                |                 | b. Ketertarikan untuk belajar | $\overline{2}$ | 4,5          |
|                |                 | Perhatian<br>$\mathbf{c}$ .   | $\overline{2}$ | 6,7          |
|                |                 | d. Keterlibatan peserta didik | 3              | 8,9,10       |
| $\overline{2}$ | Perhatian       | Mendengarkan<br>a.            | $\mathbf{1}$   | $\mathbf{1}$ |
|                |                 | b. Memandang                  | 3              | 2,3,4        |
|                |                 | c. Menulis/mencatat           | 3              | 5,6,7        |
|                |                 | Membaca<br>$\rm d$ .          | $\mathbf{1}$   | 8            |
|                |                 | Membuat ringkasan<br>e.       | $\overline{2}$ | 9,10         |
|                |                 | f.<br>Menggaris bawahi        | $\mathbf{1}$   | 11           |

**Tabel 3. 1** Kisi - Kisi Instrumen Penelitian

<sup>4</sup> Sugiono, *Metode Penelitian Pendidikan*, (Bandung:Alfabeta,2017), hal. 14

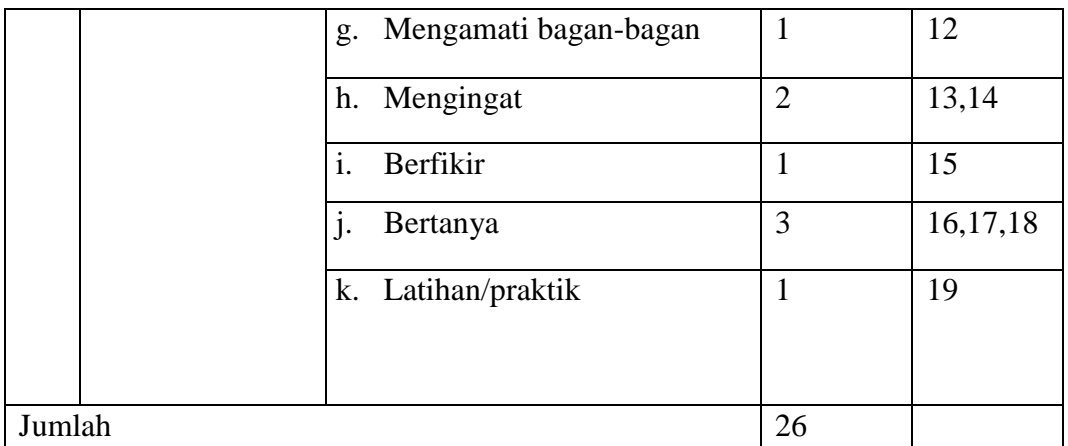

### **E. Instrumen Penelitian**

 $\overline{a}$ 

Instrumen penelitian merupakan alat ukur yang digunakan dalam pengumpulan data. Menurut Mardalis, instrumen penelitian ini dapat dikumpulkan data sebagai untuk menyatakan besaran atau presentasi serta lebih kurangnya dalam bentuk kuantitatif atau kualitatif. Sehingga dengan menggunakan instrument yang dipakai berguna sebagai alat, baik untuk mengumpulkan dan maupun bagi pengukurnya<sup>5</sup>.

Adapun instrumen yang digunakan dalam penelitian ini adalah kuesioner/angket yang diberikan kepada responden yaitu peserta didik kelas V MI Bendiljati Wetan Sumbergempol Tulungagung. Metode ini dilakukan dengan cara membuat pertanyaan dan peryataan secara terencana berkaitan dengan masalah yang ingin diteliti oleh peneliti yang akan diberikan kepada responden terkait. Adapun jenis angket yang digunakan dalam penelitian ini adalah jenis angket tertutup yaitu angket yang alternatif jawabannya sudah dipersiapkan oleh peneliti, sehingga responden tidak

<sup>5</sup> Ninit Alfianika, *Metode Penelitian Pengajaran Bahasa Indonesia*. (Yogyakarta:Deepublish, 2016), hal. 115-116

diberikan kesempatan untuk memberikan jawaban lain selain jawaban yang telah disediakan, sehingga responden tinggal memberikan tanda checklist  $(\checkmark)$  pada masing – masing setiap pertanyaan/pernyataan.

Adapun alternatif pilihan jawaban menggunakan model jawaban berbentuk skala likert yang disediakan masing – masing jawaban mempunyai kriteria sebagai berikut:

- 1) Untuk alternatif jawaban "sangat setuju (SS)" nilainya 5
- 2) Untuk alternatif jawaban "setuju (S)" nilainya 4
- 3) Untuk alternatif jawaban "kurang setuju (KS)" nilainya 3
- 4) Untuk alternatif jawaban "tidak setuju (TS)" nilainya 2
- 5) Untuk alternatif jawaban "sangat tidak setuju (STS)" nilainya 1

Sebelum instrumen ini dibagikan kepada responden, instrumen ini harus diuji dahulu validitasnya, sehingga data yang diperoleh dalam penelitian ini menjadi data yang akurat, yang dapat diterima dikalangan umum. Adapun uji validitas instrumen ini dilakukan dengan dua cara yaitu validitas ahli dan validitas statistik. Validitas ahli disini maksudnya para ahli diminta pendapatnya tentang instrumen yang telah disusun, dengan harapan instrumen yang digunakan benar – benar memiliki validitas yang tinggi. Selain itu saran dan perbaikan para ahi sangat membantu instrumen yang valid. Adapun validator yang dipilih ada 1 orang. Dan untuk validitas statistik dibahas dibagian bab IV sub bab analisis data.

### **F. Sumber Data**

Menurut Arikunto sumber data adalah "Subjek dari mana data dapat diperoleh.<sup>6</sup> Sumber data dalam penelitian ini ada 2 yaitu :

a. Sumber data primer

Sumber data primer adalah data yang langsung diperoleh dari sumber data pertama dilokasi atau objek penelitian.<sup>7</sup> Sumber data primer dalam penelitian ini adalah nilai angket/kuesioner minat dan perhatian peserta didik kelas V MI Bendiljati Wetan Sumbergempol Tulungagung.

b. Sumber Data Sekunder

Data sekunder adalah data yang diperoleh dari sumber kedua atau sumber sekunder dari data yang kita butuhkan.<sup>8</sup> Sumber data sekunder dalam penelitian ini adalah:

1. Nilai prestasi IPA yang sumber datanya adalah nilai materi pelajaran system gerak hewan peserta didik kelas V MI Bendiljati Wetan Sumbergempol Tulungagung.

 $\ddot{\phantom{a}}$ 

<sup>6</sup> Arikunto Suharsimi, *Prosedur Penelitian Suatu Pendekatan Praktik*. (Jakarta: Rineka Cipta,2006), hal. 172

<sup>7</sup> Burhan Bungin, *Metode Penelitian Kuantitatif*. (Jakarta : Putra Grafika, 2005), hal. 122

<sup>8</sup> *Ibid,…*hal.123

### **G. Teknik Pengumpulan Data**

Pengumpulan data adalah alat bantu yang dipilih dan digunakan oleh peneliti dalam kegiatan tersebut menjadi sistematis dan dipermudah olehnya.

### a. Metode observasi

Observasi atau pengamatan adalah kemampuan seseorang untuk menggunakan pengamatannya melalui hasil kerja pancaindra mata serta dibantu dengan pancaindra lainnya.<sup>9</sup>

Observasi sebagai salah satu instrument penelitian, maka observasi yang digunakan dalam penelitian ini adalah observasi terstruktur, yaitu observasi sekolah dan peserta didik. Observasi pada sekolah bertujuan untuk mengetahui bagaimana keadaan MI Bendiljati Wetan, sedangkan observasi peserta didik bertujuan untuk mengetahui bagaimana tingkat minat dan perhatian peserta didik terhadap pelajaran IPA.

# b. Angket/Kuesioner

 $\overline{a}$ 

Angket sebagai suatu alat pengumpul data dalam assessment non tes, berupa serangkaian yang diajukan kepada responden.<sup>10</sup> Kuesioner merupakan Teknik pengumpulan data yang dilakukan dengan cara memberi seperangkat pertanyaan atau

<sup>9</sup> Burhan Bungin, *Metodologi Penelitian Kuantitatif*, (Surabaya: Kencana Prenada Media Group,2005), hal.133

<sup>10</sup> Komalasari,dkk*., Assessment Teknik Non Tes Perspektif BK Komprehensif*. (Jakarta : PT Indeks, 2011)

pertanyaan tertulis kepada responden untuk dijawabnya.<sup>11</sup> Metode ini dilakukan dengan cara membuat pertanyaan dan pertanyaan secara terencana berkaitan dengan masalah yang ingin diteliti oleh peneliti yang akan diberikan kepada responden terkait. Adapun jenis angket yang digunakan dalam penelitian ini adalah jenis angket tertutup yaitu angket yang alternatif jawabannya sudah dipersiapkan oleh peneliti sehingga responden tidak diberikan kesempatan untuk memberikan jawaban lain selain jawaban yang telah disediakan.

c. Dokumentasi

Dokumentasi ditunjukkan untuk memperoleh data secara langsung dari tempat penelitian meliputi, buku – buku relevan, peraturan – peraturan, laporan kegiatan, foto dan data lain yang relevan dengan penelitian.<sup>12</sup> Data tersebut meliputi nama guru, nilai raport semester, sejarah dan profil sekolah serta foto – foto ketika penelitian berlangsung dan sarana – prasarana sekolah.

<sup>11</sup> Sugiono, *Metode Peneitian Administrasi*…, hlm 162

<sup>12</sup> Ridwan, *Metode dan Teknik Menyusun Tesis*. (Bandung: Alfabeta, 2006), hal. 105

### **H. Teknik Analisis Data**

- 1. Uji Prasyarat
	- a. Uji Validasi

Uji validitas berguna untuk mengetahui apakah ada pertanyaan – pertanyaan pada kuesioner yang harus dibuang atau diganti karena dianggap tidak relevan.<sup>13</sup> Validitas bertujuan untuk menguji apakah tiap item atau instrument benar – benar mampu mengungkapkan faktor yang akan diukur atau konsistensi internal tiap item alat ukur dalam mengukur suatu faktor.

Untuk mengukur tingkat kesahihan alat ukur dilakukan uji validitas yaitu dengaangan mengkorelasikan skor tiap item antara variable X dan variable Y. rumus yang digunakan untuk mengukur validasi alat ukur yaitu menggunakan rumus korelasi ganda dengan rumus :

$$
r_{xy} = \frac{N \sum XY - (\sum X) (\sum Y)}{\sqrt{[N \sum X^2 - (\sum X)^2][N \sum Y^2 - (\sum Y)^2]}}
$$

Keterangan :

 $\ddot{\phantom{a}}$ 

- rxy : Koefisien korelase
- N : Jumlah sampel

<sup>13</sup> Husein Umar, *Metode Penelitian Untuk Skripsi dan Tesis Bisnis*. (Jakarta: PT Raja Grafindo, 2014), hal. 166

- ∑XY : Jumlah hasil kali X dengan Y
- $\sum X$  : Jumlah skor X
- ∑Y : Jumlah skor Y
- $\sum\!\text{X}^2$ : Jumlah skor yang dikuadratkan dalam sebaran X
- $\sum Y^2$ : Jumlah skor yang dikuadratkan dalam sebaran Y

Interpretasi terhadap nilai koefisien korelasi digunakan kriteria sebagai berikut:<sup>14</sup>

| No | Interval       | Tingkat Hubungan |
|----|----------------|------------------|
|    | $0,00 - 0,199$ | Sangat Rendah    |
| 2  | $0,20 - 0,399$ | Rendah           |
| 3  | $0,40 - 0,599$ | Sedang           |
|    | $0,60 - 0,799$ | Kuat             |
|    | $0,80 - 1,000$ | Sangat Kuat      |

**Tabel 3. 2** Tabel Interpretasi Nilai r

Selain dengan rumus diatas maka dapat menggunakan SPPS versi 16.0 *for Windows* dengan langkah – langkah:

- a. Masukkan data kedalam SPSS data editor.
- b. Klik *analyze*  $\longrightarrow$  *correlate*  $\longrightarrow$  *bivariate* selanjutnya akan muncul jendela *bivariate correlation*.
- c. Masukkan semua data ke kotak variable.

<sup>14</sup> Sugiono, *Metode Penelitian Administrasi*…,hal.214

Sugiono, Wibowo dan Sayuti dalam Ridwan menyatakan bila korelasi (*Corrected Item-Total Correlation*) tiap factor positif dan besarnya 0,3 keatas maka factor tersebut merupakan *conctruct* yang kuat (valid).<sup>15</sup>

### b. Uji Realibilitas

Uji realibilitas berguna untuk mendapatkan apakah instrumen yang dalam hal ini kuesioner dapat digunakan lebih dari satu kali, paling tidak oleh responden yang sama.<sup>16</sup> Untuk mencapai hal tersebut, dilakukan uji realibilitas dengan menggunakan metode *Alpha Cronbach's* dengan rumus sebagai berikut:

$$
r_i = \left(\frac{k}{k-1}\right) \left(1 - \frac{\sum \sigma_b^2}{\sigma_t^2}\right)
$$

Keterangan:

- $r_i$  = Realibilitas instrument
- $k = J$ umlah item dalam instrument/banyak soal
- $\Sigma \sigma_b^2$  = Jumlah varians butir

 $\sigma_t{}^2$ = Varians total

<sup>15</sup> Ridwan, *Metode dan Teknik*,…hal.105

<sup>16</sup> Husain Umar, *Metode Penelitian Skripsi*….,hal.168-169

Variabel dikatakan reliabel jika memberikan nilai *Alfa Cronbach* > 0,60 dan ini disesuaikan dengan yang dikemukakan oleh Triton jika skala itu dikelompokkan kedalam lima kelas dengan reng yang sama, maka ukuran kemantapan alpha dapat diintrepertasikan sebagai berikut:<sup>17</sup>

| No                    | Interval      | Tingkat Hubungan |
|-----------------------|---------------|------------------|
|                       | $0,00 - 0,20$ | Kurang reliabel  |
| $\mathcal{D}_{\cdot}$ | $0,21 - 0,40$ | Agak reliabel    |
| 3                     | $0,41 - 0,60$ | Cukup reliabel   |
|                       | $0,61 - 0,80$ | Reliabel         |
|                       | $0,81 - 100$  | Sangat reliabel  |

**Tabel 3. 3** Tabel Interpretasi Alpha Cronbach's

Pengujian reliabilitas yang dilakukan dengan menggunakan rumus SPSS 16.0 *for Windows.*

Uji realibilitas instrumen dengan langkah – langkah sebagai berikut:

- 1) Masukkan data SPSS data editor simpan data tersebut.
- 2) Klik *analyze*  $\rightarrow$  *scale*  $\rightarrow$  *reliability analysis*. Selanjutnya akan muncul jendela *reliability analysis.*
- 3) Blok seluruh indikator dan klik tanda panah ke kotak *items.*
- 4) Klik tombol *statistic*  $\rightarrow$  pada kotak *ANOVA table* pilih  $\rightarrow$  *none* klik continue lalu klik OK.

<sup>17</sup> Sugiono*, Metode Penelitian Bisnis*, (Bandung: Alfabeta, 1999), hal.197

Nugroho mengatakan, "reliabilitas suatu konstruk variabel dikatakan jika memiliki *Alpha Cronbach* > dari 0,60." Sayuti "kuesioner dinyatakan reliabel jika mempunyai nilai koefisien *alpha* lebih besar dari 0,6." Jadi pengujian realibilitas instrumen dalam suatu penelitian dilakukan karena keterandalan instrumen berkaitan dengan keajegan dan taraf kepercayaan terhadap instrumen penelitian tersebut.<sup>18</sup>

c. Uji Normalitas

Uji normalitas data adalah uji untuk mengukur apakah data memiliki distribusi normal sehingga dapat dipakai dalam statistik parametrik.<sup>19</sup> Uji normalitas data dimaksudkan untuk memperlihatkan bahwa data sampel berasal dari populasi yang berdistribusi normal.

Normalitas data menggunakan pendekatan *Kolmogorov-Smirnov* yang dipadukan ini adalah jika probabilitas atau *Asymp.Sig. (2-tailed)* lebih besar dari *level of sicnificant* (α) maka data berdistribusi. Sedangkan santoso mengatakan jika *Sig.* atau signifikan atau nilai probabilitas > 0,05 distribusi adalah normal (simetris).<sup>20</sup>

Langkah – langkah dalam menghitung normalitas suatu data menggunakan SPSS 16.0 *for Windows*:

- 1) Aktifkan program SPSS.
- 2) Buat data pada variabel view.

<sup>18</sup> Agus Eko Sujianto, *Aplikasi Statistik Dengan SPSS 16.0*, (Jakarta: Pustaka Publisher,2009), hal.96

<sup>19</sup> *Ibid*,…hal 77

<sup>20</sup> *Ibid*,…hal.78

- 3) Masukkan data pada data view.
- 4) Klik *analyze* **regression** inier kemudian muncul tabel *linier regression*.
- 5) Masukkan data Y ke kolom dependent dan data X ke kolom independent.
- 6) Klik *save* centang  $(\checkmark)$  *unstandardized* pada *residuals*  $\to$  continue  $\to$  OK.
- 7) Klik *analyze*  $\rightarrow$  *non parametric*  $\rightarrow$  *legacy dialog*  $\rightarrow$  pilih *1 sample K-S.*
- 8) Muncul tabel *sample kolmogorov smirnov tes*, masukkan *unstandarsdized* ke kolom *test variabel list*.
- 9) Klik OK.
	- d. Uji Linieritas

Uji linieritas adalah suatu prosedur yang digunakan untuk mengetahui status linier tidaknya suatu distribusi data penelitian. Hasil yang diperoleh melalui uji linieritas akan menemukan teknik anareg yang akan digunakan. Apabila dari hasil uji linieritas didapatkan kesimpulan bahwa distribusi data penelitian dikategorikan linier maka data penelitian harus diselesaikan dengan teknik anareg linier. 21

Uji ini akan mempengaruhi uji yang akan digunakan selanjutnya, apakah anareg atau non linier. Untuk mengetahui linier tidaknya data penelitian dapat dengan menggunakan SPSS 16.0 *for Windows*.

Langkah – langkah menguji linieritas data dengan SPSS yaitu:

- 1) Aktifkan program SPSS
- 2) Buat data pada variabel view.

47

<sup>21</sup> *Ibid*, hal.180

- 3) Masukkan data pada halaman data view.
- 4) Klik *analyze*  $\rightarrow$  *comparare mean*  $\rightarrow$  *means*, masukkan variabel Y ke dependent dan variabel X ke independent.
- 5) Klik options  $\rightarrow$  pada *statistic for first layer* klik *test for linierty*  $\rightarrow$  klik continue.
- 6) Klik OK.
	- e. Uji Hipotesis

Untuk menganalisis data dalam penelitian no 1 dan 2 menggunakan rumus korelasi (product moment) untuk menguji hipotesis asosiatif (uji hubungan) dua variabel.

Rumus korelasi product moment:

$$
r_{xy} = \frac{N \sum XY - (\sum X) (\sum Y)}{\sqrt{[N \sum X^2 - (\sum X)^2][N \sum Y^2 - (\sum Y)^2]}}
$$

Keterangan :

 $r_{xy}$  = Koefisien validitas

- $N =$ Banyaknya subyek
- $X =$  Nilai pembanding
- $Y =$  Nilai dari instrument yang akan dicari validitasnya

Untuk menganalisis data dalam penelitian no 3 ini menggunakan rumus korelasi ganda (*multipe correlation*) merupakan angka yang menunjukkan arah dan kuatnya hubungan antara dua variable secara bersama – sama atau lebih dengan variabel yang lain.

Rumus korelasi ganda dua variabel:

$$
R_{y.x_1x_2}=\sqrt{\frac{{r^2}_{yx_1}+{r^2}_{yx_2}-2r_{yx_1}\,r_{yx_2}r_{x_1x_2}}{1-{r^2}_{x_1x_2}}}
$$

### Keterangan:

- $R_{yx1x2}$  : Korelasi antara variabel  $X_1$  dengan  $X_2$  secara bersama sama dengan variabel Y.
- $r_{yx1}$  : Korelasi product moment antara  $X_1$  dengan Y.
- ryx2 :Korelasi product moment antara X<sup>2</sup> dengan Y.
- $r_{x1x2}$  : Korelasi product moment antara  $X_1$  dengan  $X_2$ .

Cara menguji hipotesis ini yaitu dengan untuk hipotesis no 1 dan no 2 berdasarkan nilai signifikansi Sig.(2-Tailed). Jika nilai Sig.(2-tailed) < 0,05 maka terdapat korelasi antar variabel yang dihubungkan. Sebaliknya jika nilai Sig. (2-tailed) > 0,05 maka tidak terdapat korelasi.

Sedangkan untuk menguji hipotesis no 3 menggunakan kriteria berdasarkan rhitung (*pearson correlations*). Jika nilai r hitung > r tabel maka ada korelasi antar variabel. Sebaliknya jika r hitung < r tabel maka artinya tidak ada korelasi antar variabel.

- f. Skoring Hasil Kuesioner
- a. Skoring Hasil Kuesioner

Untuk mengetahui tingkat minat dan perhatian peserta didik menggunakan angket. Setelah angket tersebut disebarkan kepada siswa maka hasilnya akan di skor untuk setiap pernyataan. Tipe skor untuk setiap jawabannya tertera pada tabel dibawah ini.

**Tabel 3. 4** Skor pada Skala Minat dan Perhatian Peserta Didik

| Pilihan Jawaban     | Lambang | <b>Skor</b> |
|---------------------|---------|-------------|
| Sangat Setuju       |         |             |
| Setuju              |         |             |
| Kurang Setuju       | ΚS      |             |
| Tidak Setuju        |         |             |
| Sangat Tidak Setuju | STS     |             |

b. Klasifikasi tingkat minat belajar dan perhatian peserta didik

Untuk melihat tingkat minat belajar dan perhatian peserta didik maka hasil dari penskoran akan di klasifikasi. Karena jumlah total pertanyaan angket minat ada 7 soal dan perhatian peserta didik ada 19 soal maka:

i. Skor untuk tiap peserta didik angket minat

Skor minimal  $= 1 \times 7 = 7$ 

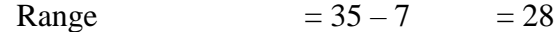

ii. Pembagian Interval

Skor akan diklasifikasikan dalam 5 interval, maka lebar intervalnya  $28:5 = 5,6$ dibulatkan menjadi 6. Maka skor yang diperoleh dari minat akan diklasifikasikan seperti tabel.

| Interval Skor Variabel Minat | Klasifikasi   |
|------------------------------|---------------|
| $31 - 36$                    | Sangat Tinggi |
| $25 - 30$                    | Tinggi        |
| $19 - 24$                    | Sedang        |
| $13 - 18$                    | Rendah        |
| $6 - 12$                     | Sangat Rendah |

**Tabel 3. 5** Klasifikasi Minat Belajar

a) Skor untuk tiap peserta didik angket perhatian peserta didik

Skor minimal  $= 1 \times 19$  = 19

Skor maksimal=  $5 \times 19$  = 95

Range  $= 95 - 19 = 76$ 

b) Pembagian Interval

Skor akan di klasifikasi dalam 5 interval, maka lebar intervalnya  $76:5 = 15, 2$ dibulatkan 15. Maka skor yang diperoleh dari perhatian akan diklasifikasikan seperti tabel berikut.

| Interval Skor Variabel Perhatian | Klasifikasi   |
|----------------------------------|---------------|
| $75 - 89$                        | Sangat Tinggi |
| $60 - 74$                        | Tinggi        |
| $45 - 59$                        | Sedang        |
| $30 - 44$                        | Rendah        |
| $15 - 29$                        | Sangat Rendah |

**Tabel 3. 6** Klasifikasi Perhatian Peserta Didik

# c) Skoring prestasi belajar

Untuk melihat tingkat prestasi belajar peserta didik digunakan hasil nilai ujian peserta didik. Dari hasil tersebut klasifikasinya.

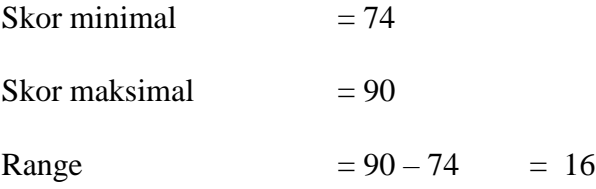

Skor akan di klasifikasi dalam 5 interval, maka lebar intervalnya 16 : 5 = 3,2 dibulatkan menjadi 3. Maka skor yang diperoleh dari nilai prestasi akan diklasifikasikan seperti tabel.

**Tabel 3. 7** Klasifikasi Prestasi Peserta Didik

| Interval Skor Variabel Nilai | Klasifikasi   |
|------------------------------|---------------|
| Prestasi                     |               |
| $87 - 90$                    | Sangat Tinggi |
| $84 - 86$                    | Tinggi        |
| $80 - 83$                    | Sedang        |
| $77 - 79$                    | Rendah        |
| $74 - 76$                    | Sangat Rendah |